# Programming II 0x09

ポインタ(2011.06.09) 塩澤秀和 http://vilab.org

## ファイル入出力(復習)

**ロファイルとパス(path)** 

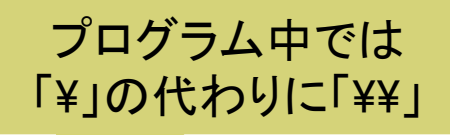

- ファイル=名前をつけて保存したデータ
- 絶対パス: C:\フォルダ名\フォルダ名\ファイル名
- 相対パス: フォルダ名¥フォルダ名¥ファイル名
- <u>ロファイル入出力の手順(p.127)</u>  $(1)$  ファイルを"オープン"する(開く)  $\rightarrow$  fopen (2) ファイルに対して読み書きする → fprintf / fscanf (3) ファイルを"クローズ"する(閉じる)→ fclose

**□ ファイルポインタ(p.128)** ■オープンしたファイルの現在状況を保持する変数 **FILE \* fp;**

## ファイルのオープン(復習)

□ fopen関数(p.129)

■ ファイルを開く(オープンする) fp = fopen("ファイル名", "モード"); ■ 戻り値はファイルポインタ(失敗ならNULL)

教科書の説明は ちょっと変...

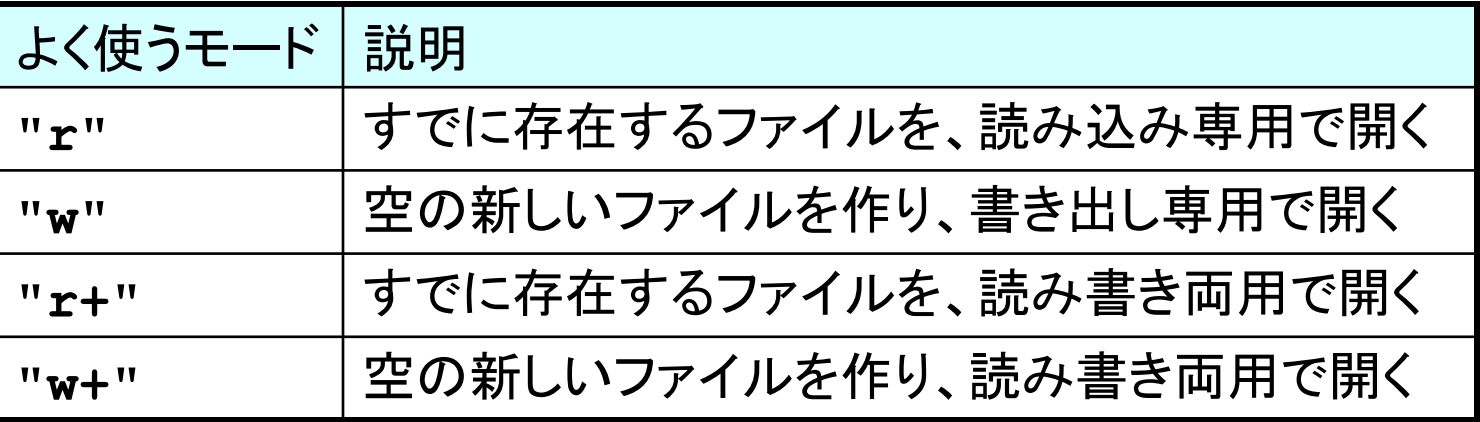

#### □ エラー処理のすすめ

■ エラーを放置すれば、大切なデータが消える可能性も!

" 単純なエラー処理 ⇒ exit 関数(<stdlib.h>)で強制終了

# ファイルの読み書き(復習)

**□** fprintf関数(p.130)

- ファイルにデータを書き出す(printfと同じ書式)
- fprintf(fp, "書式文字列", 変数…)

#### □ fscanf関数(p.131)

- ファイルからデータを読み込む(scanfと同じ書式)
- fscanf(fp, "書式文字列", &変数…)
- 戻り値(int)は、正しく読み込めた項目数

#### **□** fclose関数(p.131)

- 最後にファイルを閉じる(クローズする)
- fclose(fp); ⇒ 戻り値はない

### コンピュータのしくみ

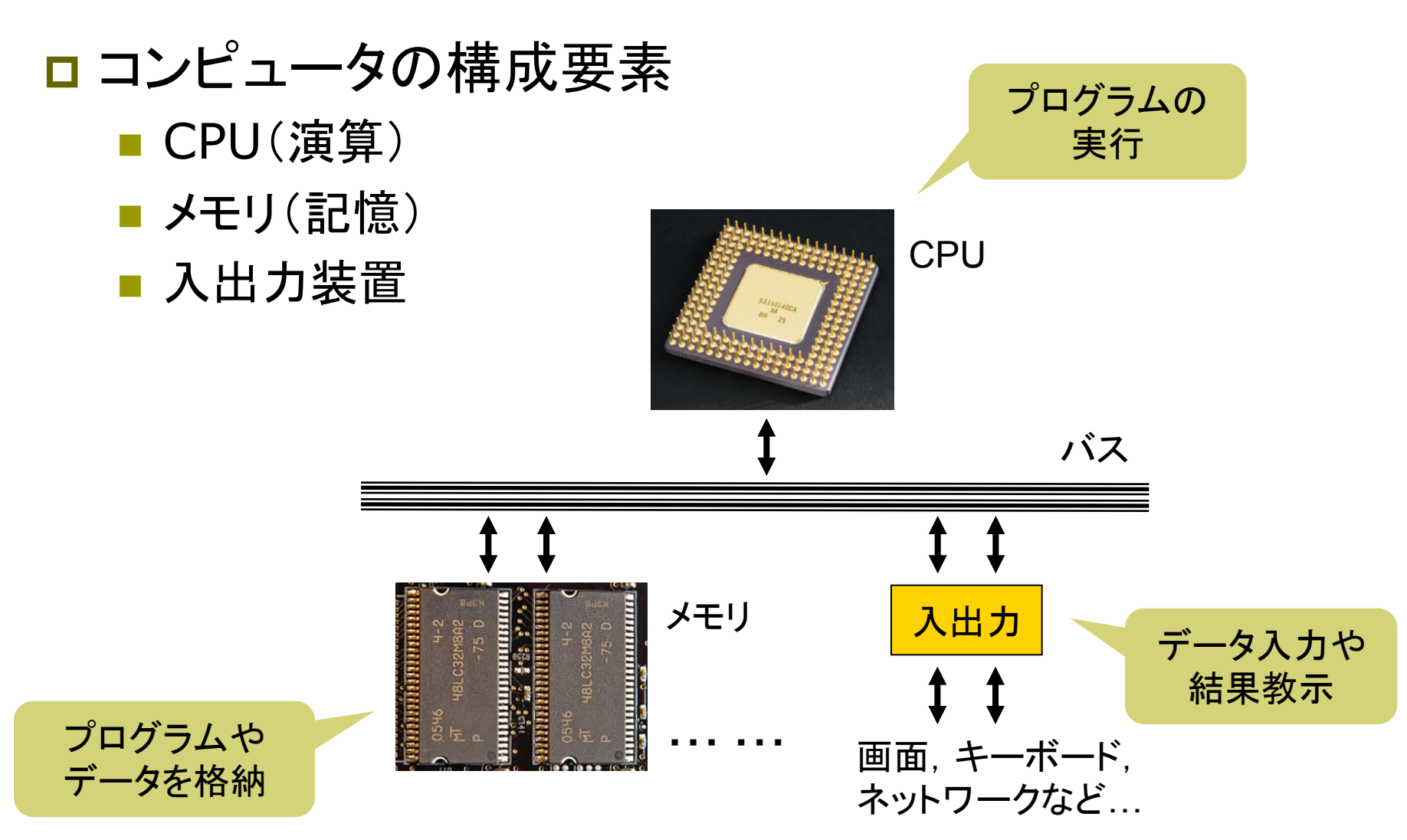

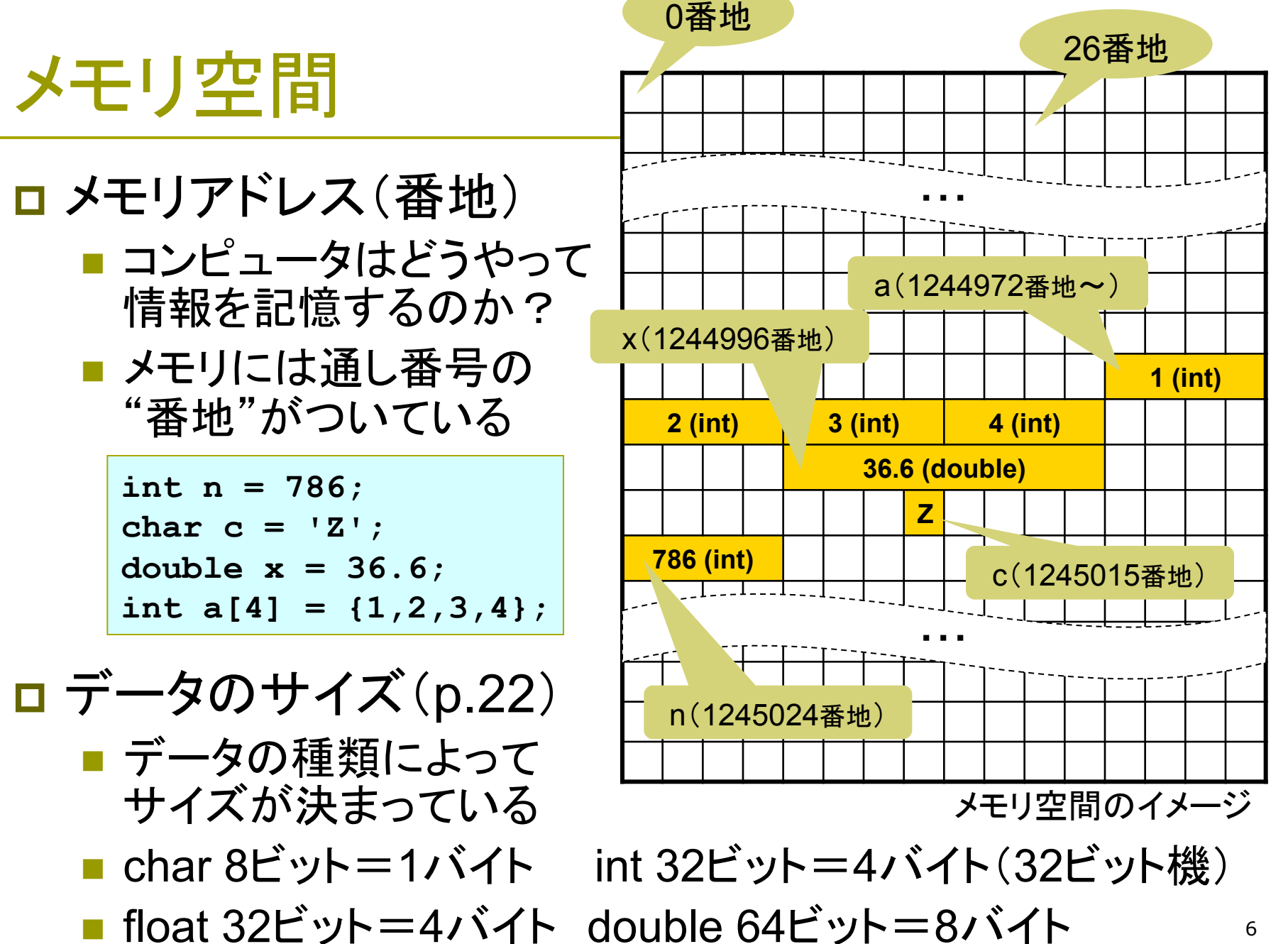

& 演算子

#### **□ &演算子(アドレス演算子)(p.147)**

- 変数の格納場所のアドレス(番地)を求める 【使い方】 &変数名 ■ アドレス(ポインタ)を表示する例 scanf で おなじみの&
	- printf("%p", &x);  $\leftarrow$  %pはポインタのための書式 printf("%d", (int) &x); ← 無理やり10進数で表示する例

#### □ sizeof 演算子(p.154)

■ 変数やデータ型のサイズ(バイト数)を求める

sizeof(変数名) 例: sizeof(x) sizeof(データ型名) 例: sizeof(int)

■ サイズを表示する例: printf("%d", (int) sizeof(x));

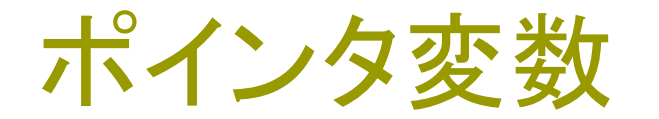

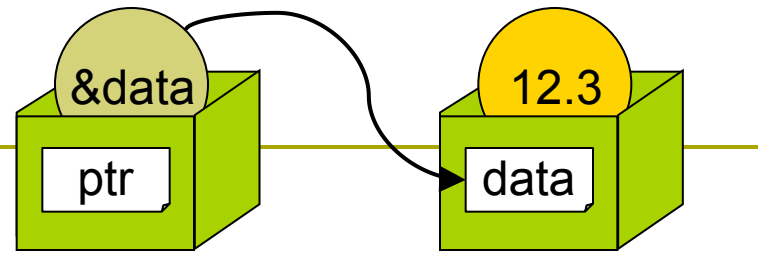

□ ポインタ(pointer)とは ■ データの格納された場所を示す値=アドレス

■ または、そのアドレスを格納するための変数

### □ ポインタ変数の定義 ■ 定義(宣言):「型名 \*変数名;」 ■ 必ずメモリの中のデータの型に 対応したポインタ型を使うこと

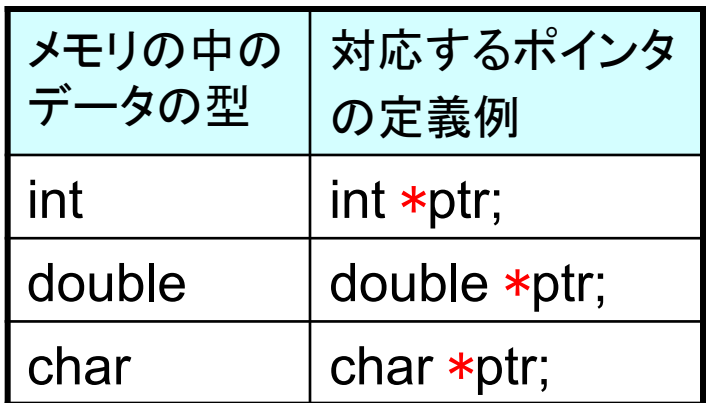

□ 代入と初期化 ■ ptr = &data; ← ポインタptrに変数dataのアドレスを代入 ■ int \*p = &n;  $\leftarrow$  ポインタpの値をnのアドレスで初期化

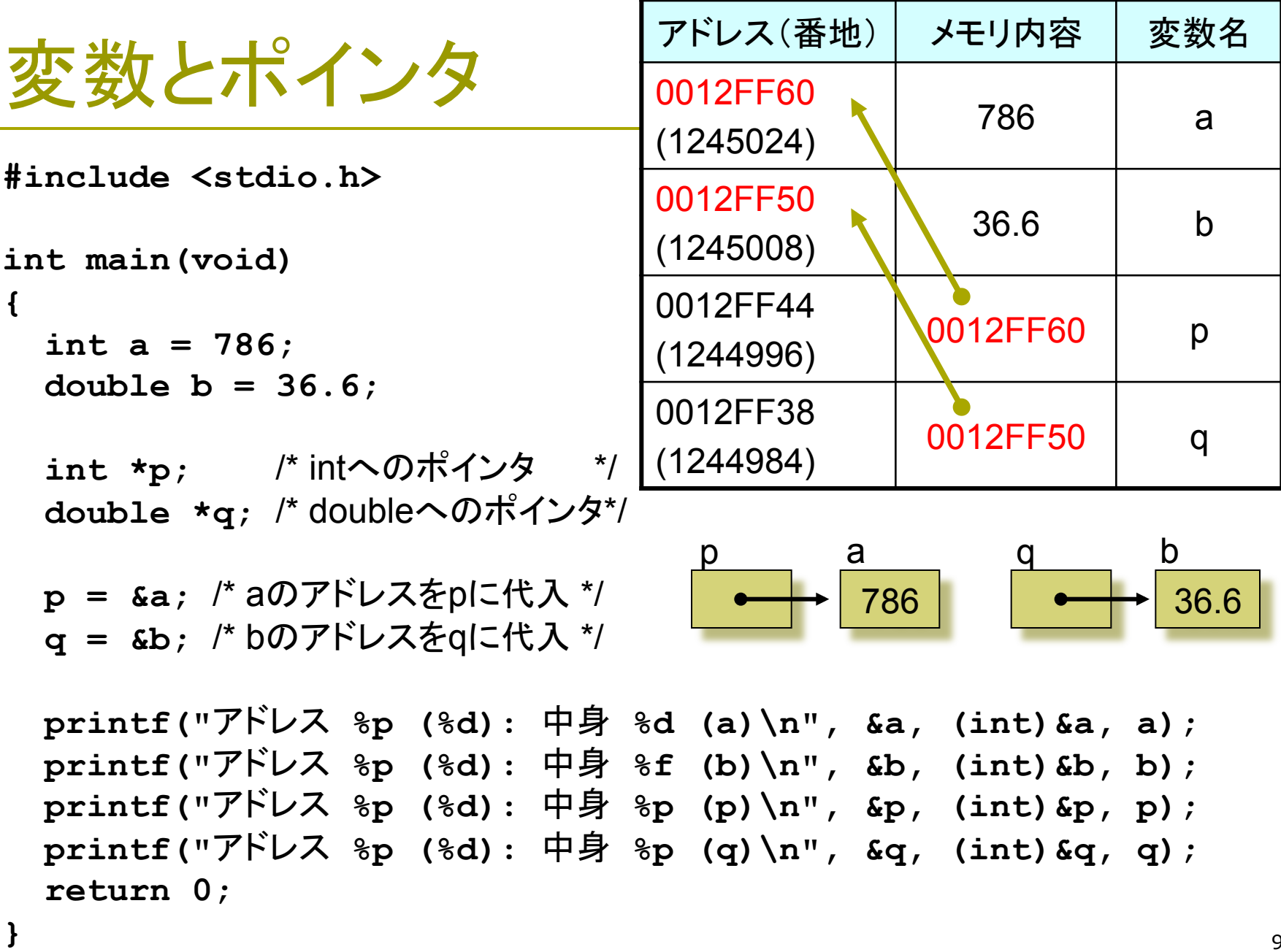

\*演算子

**□ \*演算子(間接演算子)(p.147)** ■ ポインタが指す先のメモリを参照する x = \*p; ⇒ メモリのp番地のデータを、変数xに代入する \*p = 5; ⇒ メモリのp番地に、データ「5」を代入する ■ つまり...p = &a とすると、\*p が変数 a の"別名"になる

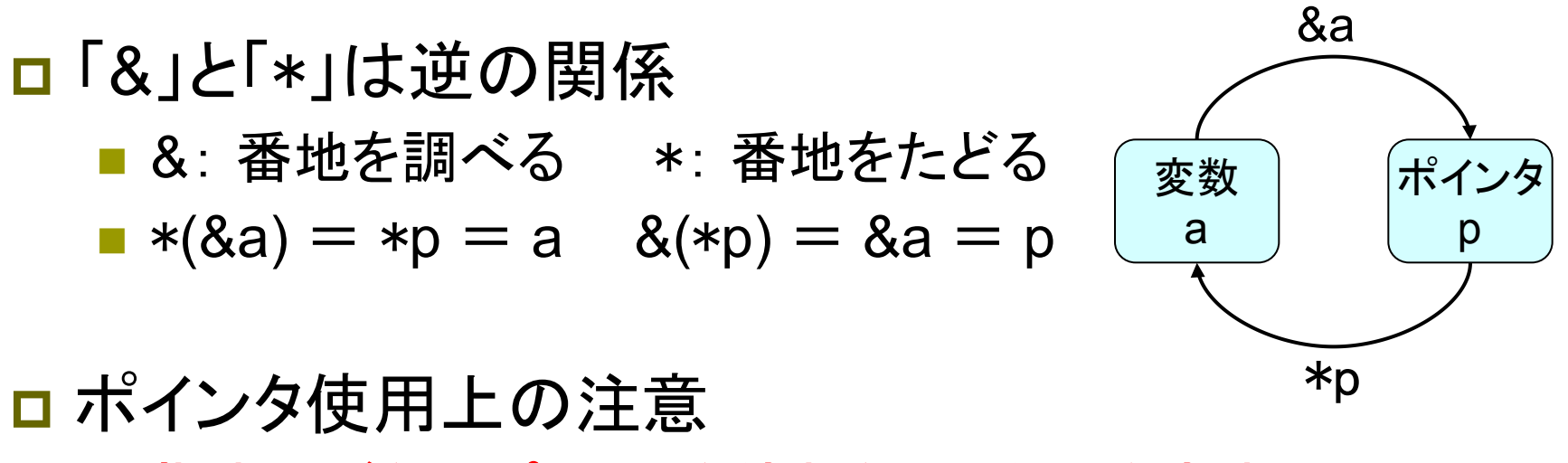

■ 指す先がないポインタを使わないように注意すること !

### ポインタの使用例

```
#include <stdio.h>
```

```
int main(void) 
{
```

```
 int n, m; 
 int *p;
```
**}** 

```
 printf("int? "); 
 scanf("%d", &n);
```
/\* p が n を指すようにする \*/ /\* 以後 \*p が n の別名になる \*/  $p = \& n$ ;

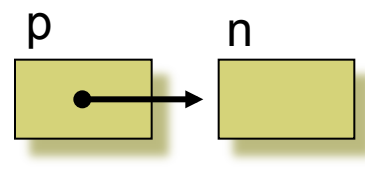

**}** 

```
m = \star p;
 printf("m=%d\n", m); 
 return 0;
```

```
#include <stdio.h>
```

```
int main(void) 
{ 
   double data, in; 
   double *ptr;
```
 **printf("double? "); scanf("%lf", &in);** 

/\* ptr が data を指すようにする \*/ /\* 以後 \*ptr が data の別名になる \*/  **ptr = &data;**   $*ptr = in;$  **printf("data=%f\n", data); return 0;**   $\begin{array}{c} \bullet \\ \hline \end{array}$ ptr data

### 演習問題

9a. int型の変数 i とchar型の変数 c を定義し、i と c のアドレス とサイズを表示するプログラムを作成しなさい。

- 9b. int型の変数 n と、int型へのポインタ p を定義し、n にキー ボードから整数を読み込んだ後、printf("%d", \*p); という文 で n の値を画面に表示するプログラムを作成しなさい。
- 9c. double型の変数 x, y と、それぞれを指すポインタ xp, yp を 定義し、キーボードから x と y に数値を読み込んでから、 \*xp + \*yp と \*xp - \*yp を表示するプログラムを作成しなさい。
- 9d. double型の変数 val を定義し、scanf("%lf", ptr); という文 で val に値を読み込むプログラムを作成しなさい。
- 12 **□ 次回までの課題: 教科書p.146~163 を予習(入力&実行)**

### &演算子と\*演算子

#### □ &演算子(アドレス演算子)

- 変数のあるアドレス(番地)を調べる p = &a; ← 変数aのアドレスをポインタpに代入する ■ アドレスを表示する方法 printf("%p", &a);  $\leftarrow$  標準規格
	- printf("%d", (int) &a); ← 無理やり10進数で表示

#### □ \*演算子(間接演算子) ■ アドレスにあるデータを取り出す a = \*p; ⇒ ポインタpの指す場所のデータを変数aに代入 ■ アドレスにあるデータを書き換える \*p = 5; ⇒ ポインタpの指す場所に120を書き込む